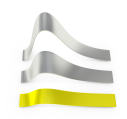

# **1. Konzeption 'Virtuelle Übung'**

Alle Übungen des Lehrstuhls für Statistik und Risikomanagement werden im WS 2020/21 als 'Virtuelle Übung' angeboten.

## **2. Technische Umsetzung**

Die Übung wird via Zoom angeboten.

Die Adresse der Zoom-Anwendung lautet: <https://uni-regensburg.zoom.us> Neben diesem Web-Interface kann man auch einen Client benutzen. Dieser ist insbesondere für Video-Konferenzen komfortabler und stabiler [\(Client-Download \(via VPN\)\)](https://www.uni-regensburg.de/rechenzentrum/software/softwarekatalog/produktdetails/index.html?product_hash=a66a978192078e8fb5265af69b7aefd5).

### **Anmeldung via Zoom Client**

Nach dem Start des Zoom Clients melden Sie sich bitte via SSO (Single-Sign-On) unter der Firmendomäne 'uni-regensburg' an. Am Ende benötigen Sie Ihren NDS-Account und Ihr Passwort.

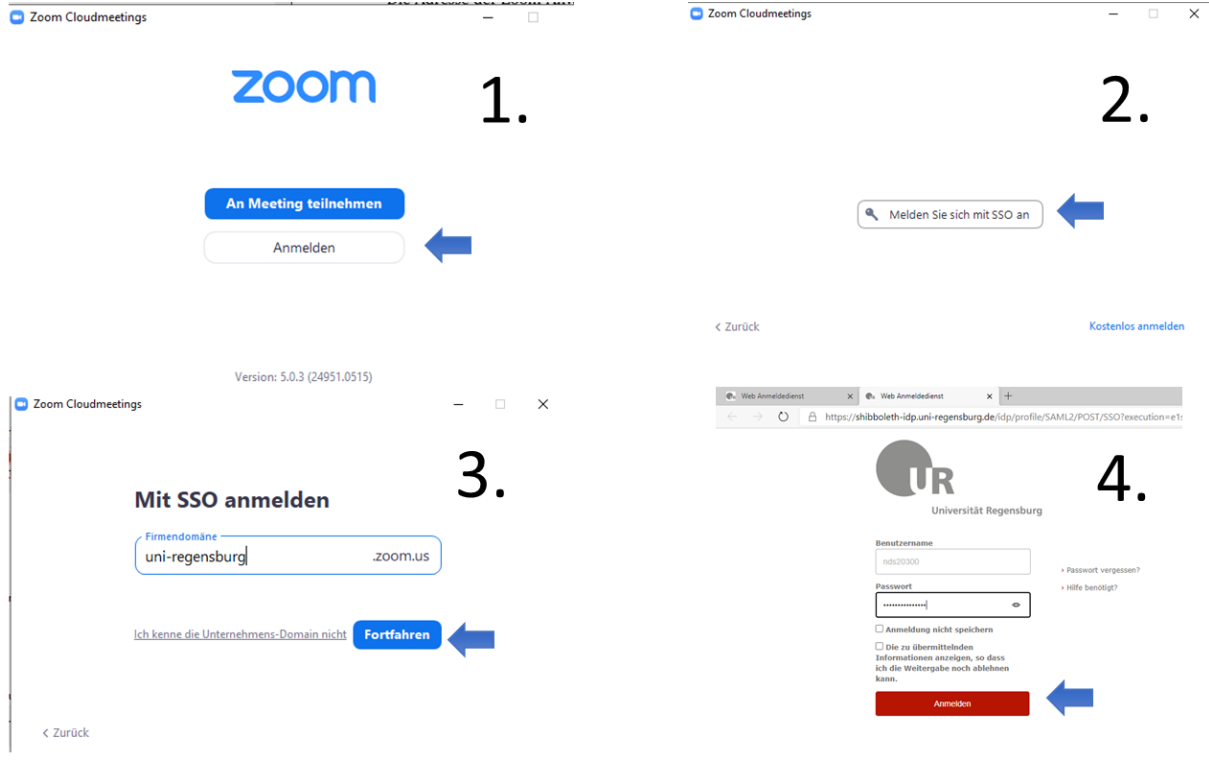

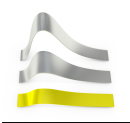

#### **Einem Meeting beitreten**

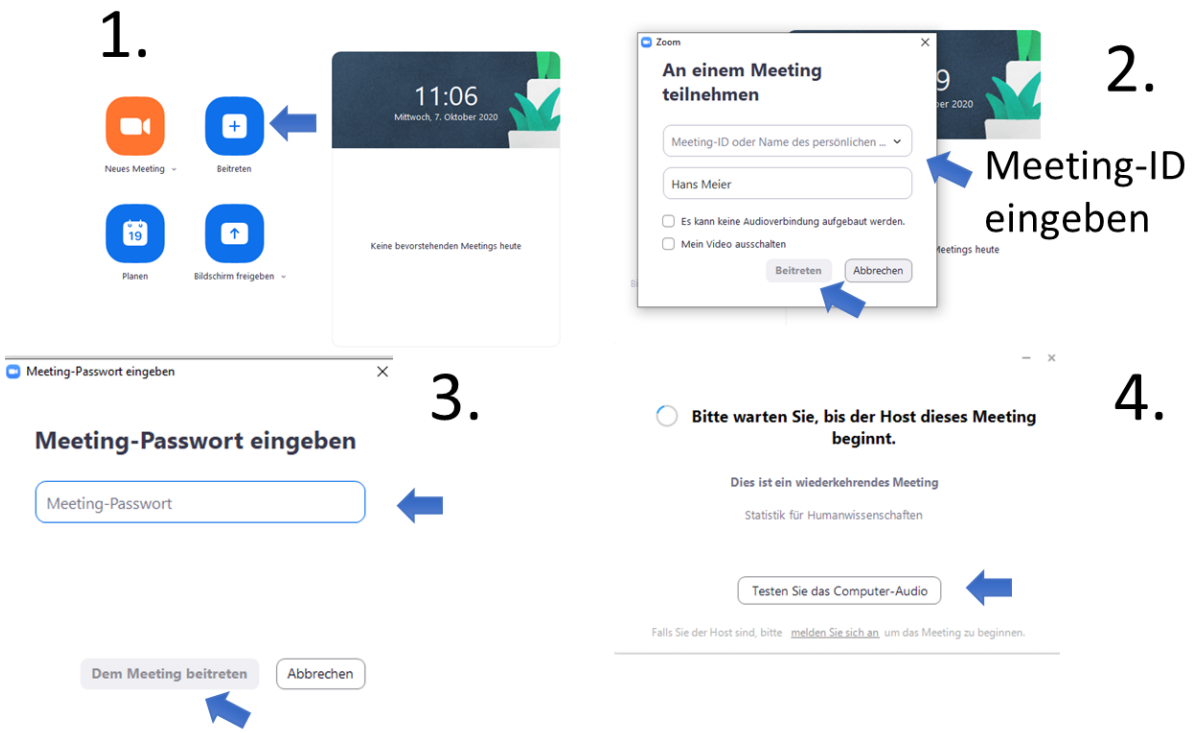

Sollte der Host (d.h. der Übungsleiter bzw. die Übungsleiterin) das Meeting noch nicht gestartet haben, erscheint der Bildschirm Nr. 4. Ansonsten betreten Sie den Meeting-Raum.

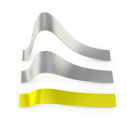

#### **Bildschirmansicht Zoom Meeting**

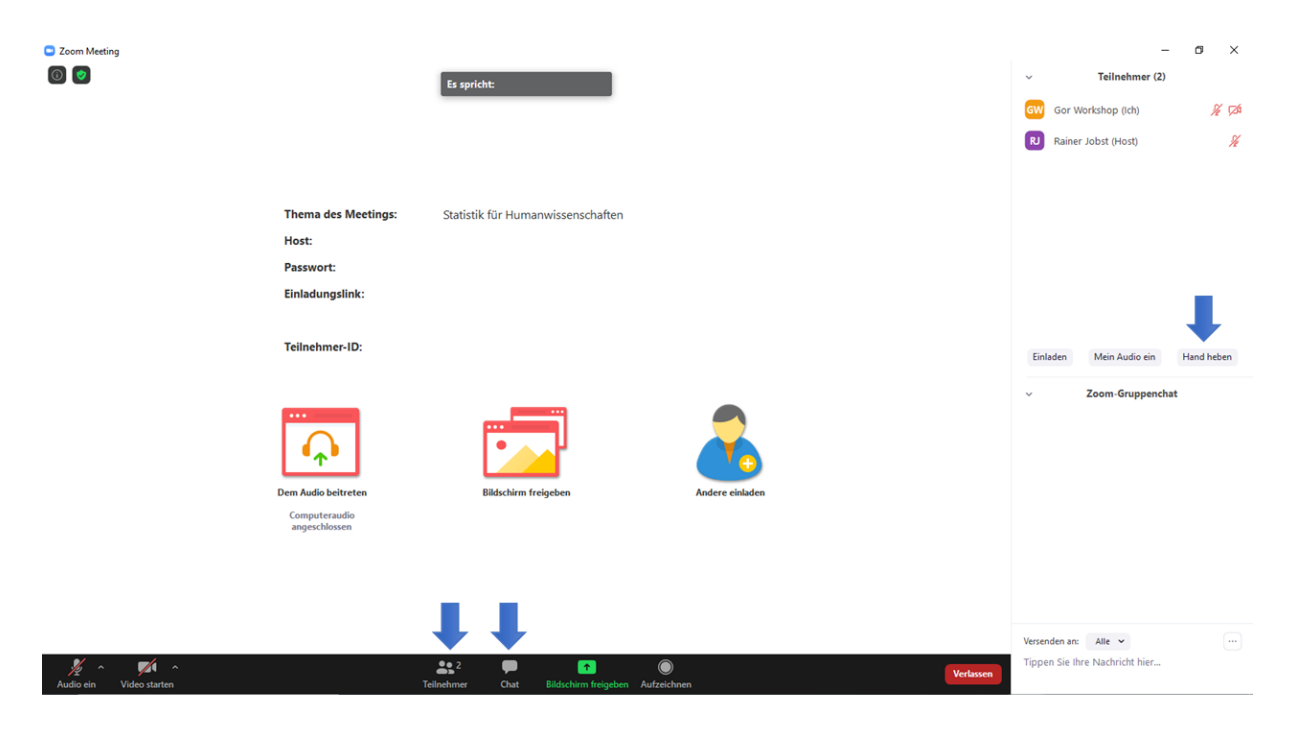

Sollten Sie Fragen haben, so können Sie die Hand heben. Der Übungsleiter/die Übungsleiterin erteilt ihnen dann das 'Wort'. Danach können Sie im Chat Ihre Frage eintragen. Damit die entsprechenden Felder rechts erscheinen, müssen Sie vorab auf 'Teilnehmer' und 'Chat' drücken.

Noch ein paar wichtige Punkte, damit das Zoom Meeting klappt:

- Grundsätzlich dürfen Sie Ihren Ton und die Kamera im Zoom Meeting nicht einschalten.
- Sie dürfen keine weiteren Personen in den Zoom Meeting einladen.
- Mitschnitte jedweder Art der Veranstaltung sind nicht erlaubt!
- Mit der Teilnahme am Zoom Meeting verpflichten Sie sich die Chatiquette des Lehrstuhls für Statistik und Risikomanagement einzuhalten.

Sollten Sie gegen die oben genannten Punkte verstoßen, führt dies zum Ausschluss aus dem Video-Kurs. Weitere Konsequenzen sind möglich (z.B. bei Verstoß gegen das Urheberrecht (Mitschnitte), Beleidigungen usw.). Ich hoffe natürlich in unser aller Interesse, dass dies in unseren Kursen nicht vorkommen wird.

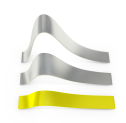

RZ-Info-Seite:

<https://www.uni-regensburg.de/rechenzentrum/it-services/zoom/>